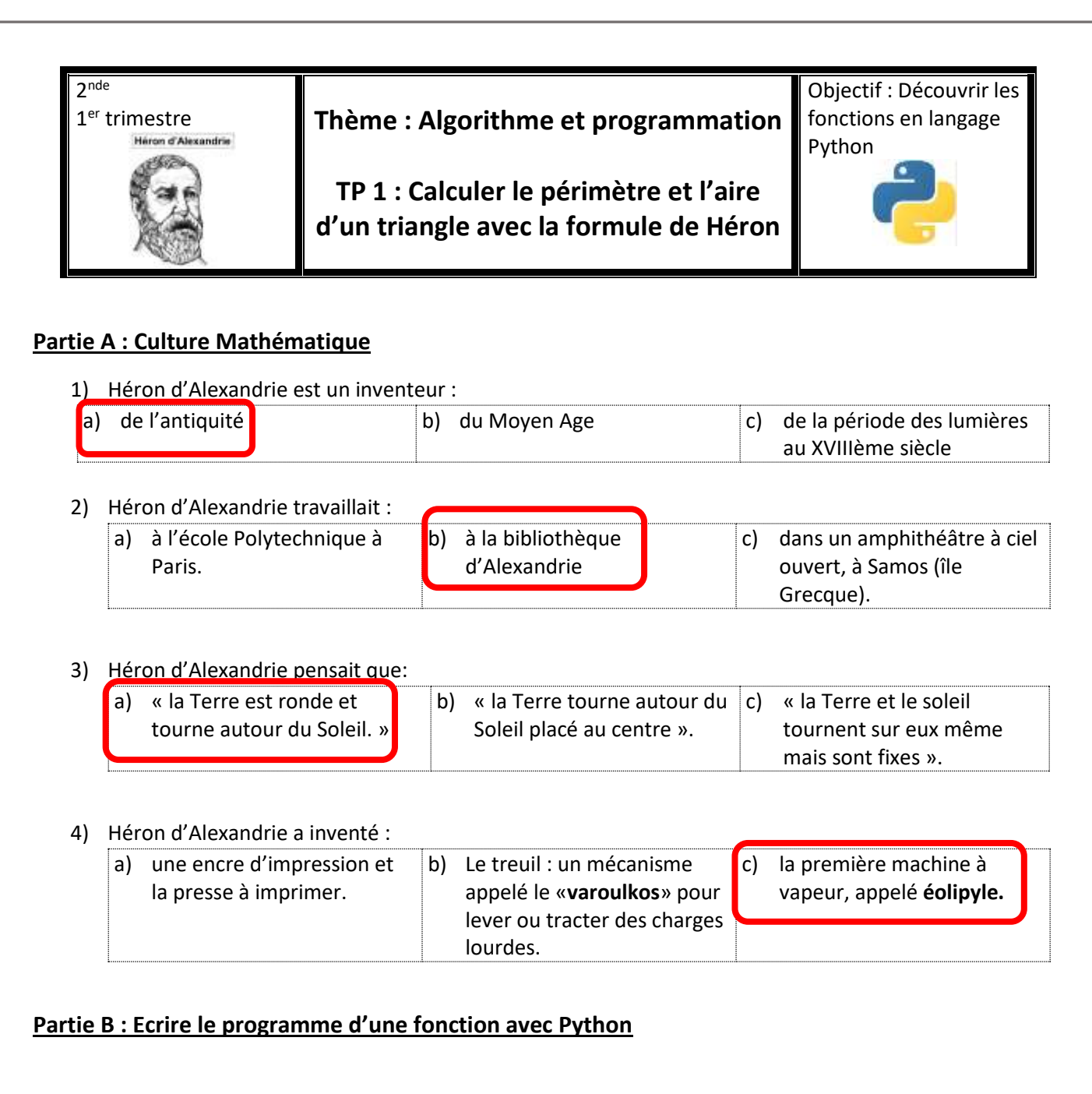

## **Syntaxe avec Python** ✓ **Une** *fonction* **réalise un** *traitement***, elle peut être appelée par le programme principal à plusieurs reprises avec les** *arguments* **nécessaires et elle renvoie un ou des** *résultats***.** ✓ *Algorithme : Fonction nom\_de\_la\_fonction(argument 1, argument2, …) : Instructions Résultat Resultat1, Resultat2, … Python : def nom\_de\_la\_fonction(argument 1, argument2, …) : Instructions return (Resultat1, Resultat2, …)*

1) Le Mathématicien Grec Héron d'Alexandrie a établi la formule suivante qui donne le demi-périmètre  $d$ et l'aire s d'un triangle de côtés  $a, b, c$  en utilisant le demi périmètre  $p$  de ce triangle :

$$
s = \sqrt{p(p-a)(p-b)(p-c)}
$$

Compléter l'algorithme qui permet de calculer l'aire  $s$  d'un triangle de côtés  $a, b, c$ , en utilisant la méthode de Héron décrite ci-dessus.

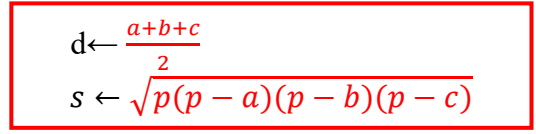

2) Programmer en langage Python une fonction *demi\_perimetre* de paramètres les côtés d'un triangle  $a, b, c$  et qui retourne le demi-périmètre de ce triangle.

> $def$  define  $perimeter(a, b, c)$ :  $d = (a + b + c)/2$  $return (d)$

3) Programmer une fonction *heron* de paramètres les côtés d'un triangle a, b, c, qui retourne l'aire d'un triangle de côtés *a, b, c*, Dans les instructions, faire appel à la fonction *demi perimetre*.

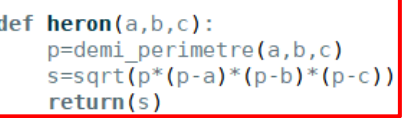

## **Partie C : Application**

 $\Theta$ 

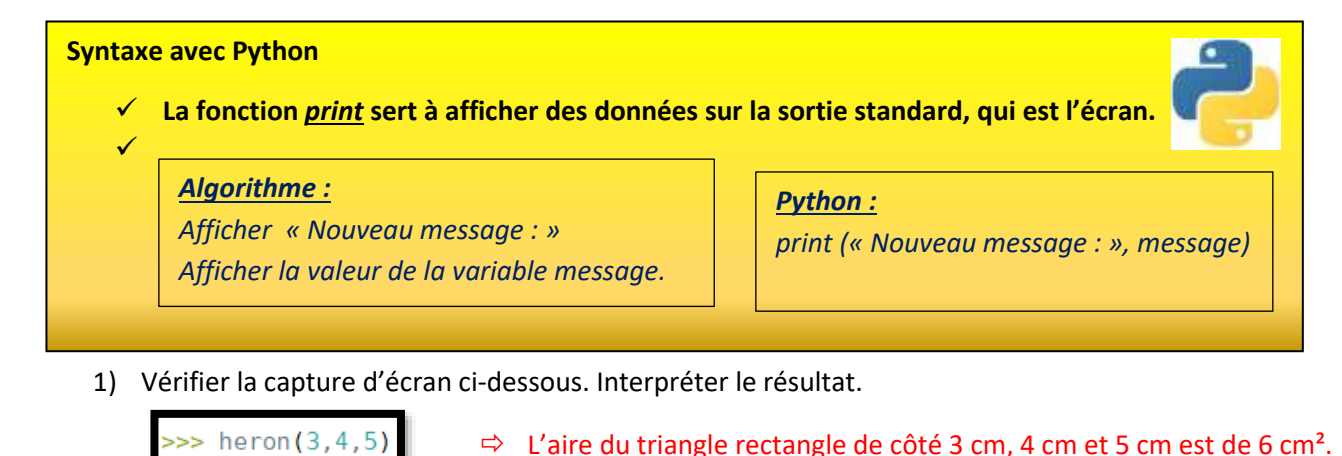

2) Vérifier que pour  $a = 15$ ,  $b = 12$  et  $c = 9$ , la fonction *heron* retourne 54. Interpréter ce résultat. L'aire d'un triangle de côtés 15 cm, 12 cm et 9 cm est de 54 cm².

3) En utilisant cette fonction *héron*, compléter votre programme pour calculer les 3 hauteurs h du

```
triangle de côtés a, b, c.
```

```
def hauteur(a,b,c):
    aire=heron(a,b,c)hauteura=2*aire/a
   print ("la hauteur du triangle de base a est ", hauteura, " cm.")
   hauteurb=2*aire/b
    print ("la hauteur du triangle de base b est ", hauteurb, " cm.")
    hauteurc=2*aire/c
    print ("la hauteur du triangle de base c est ", hauteurc, " cm.")
```
4) Calculer les 3 hauteurs du triangle précédent de côtés 15 cm, 12 cm et 9 cm.

```
\gg hauteur(15,12,9)
la hauteur du triangle de base a est 7.2
                                         cm.
la hauteur du triangle de base b est 9.0 cm.
                                    12.0 cm.la hauteur du triangle de base c est
```